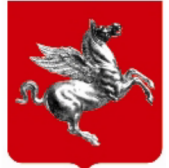

# **REGIONE TOSCANA**

#### Ordinanza del presidente della Giunta Regionale  $N^{\circ}$  5 del 02 febbraio 2022

Oggetto: Disposizioni urgenti per la peste suina africana.

#### Dipartimento Proponente: DIREZIONE AGRICOLTURA E SVILUPPO RURALE

# Struttura Proponente: SETTORE ATTIVITA' FAUNISTICO VENATORIA, PESCA<br>DILETTANTISTICA, PESCA IN MARE E RAPPORTI CON I **GRUPPI DI AZIONE LOCALE DELLA PESCA (FLAGS)**

Pubblicità / Pubblicazione: Atto pubblicato su Banca Dati (PBD)

ALLEGATI  $N^{\circ}0$ 

Errata Corrige: In Pubblicità/Pubblicazione: DELE "Atto pubblicato su Banca Dati(PBD)" ADDE "AttopubblicatosuBURTeBancaDati(PBURT/PBD)"

### IL PRESIDENTE DELLA GIUNTA REGIONALE

Visti gli articoli 32 e 117, comma terzo, della Costituzione;

Visto lo Statuto della Regione Toscana; Visto l'articolo 117, comma 1 del decreto legislativo 31 marzo 1998, n.112, in base al quale le regioni sono abilitate ad adottare provvedimenti d'urgenza in materia sanitaria;

Vista la legge 23 dicembre 1978, n. 833, recante "Istituzione del servizio sanitario nazionale" e, in particolare, l'articolo 32 che dispone "il Ministro della sanità può emettere ordinanze di carattere contingibile e urgente, in materia di igiene e sanità pubblica e di polizia veterinaria, con efficacia estesa all'intero territorio nazionale o a parte di esso comprendente più regioni", nonché "nelle medesime materie sono emesse dal presidente della giunta regionale e dal sindaco ordinanze di carattere contingibile ed urgente, con efficacia estesa rispettivamente alla regione o a parte del suo territorio comprendente più comuni e al territorio comunale";

Vista la Legge regionale 24 febbraio 2005, n. 40 (Disciplina del servizio sanitario regionale);

Visto il Regolamento (UE) 2016/429 relativo alle malattie animali trasmissibili e che modifica e abroga taluni atti in materia di sanità animale («normativa in materia di sanità animale»);

Visto il Regolamento (UE) 2018/1629 (e successive modificazioni ed integrazioni) che modifica l'elenco delle malattie figuranti nell'allegato II del Regolamento (UE) 2016/429 relativo alle malattie trasmissibili e che modifica e abroga taluni atti in materia di sanità animale (normativa in materia di sanità animale);

Visto il Regolamento (UE) 2018/1882 relativo all'applicazione e controllo delle malattie elencate e che stabilisce un elenco di specie o gruppi di specie che comportano un notevole rischio di diffusione di tali malattie elencate;

Visto il Regolamento (UE) 2020/687 che integra il Regolamento (UE) 2016/429 per quanto riguarda le norme relative alla prevenzione e al controllo di determinate malattie elencate;

Visto il Regolamento (UE) 2021/605 che stabilisce misure speciali di controllo della peste suina africana;

Visto il Decreto Legislativo 20 febbraio 2004, n. 54, Attuazione della direttiva 2002/60/CE recante disposizioni specifiche per la lotta contro la peste suina africana;

Visto il D.M. 7 marzo 2008 Organizzazione e funzioni del Centro nazionale di lotta ed emergenza contro le malattie animali e dell'Unità centrale di crisi;

Visto il Piano Nazionale per le emergenze di tipo epidemico;

Visto il Manuale delle emergenze da Peste Suina Africana in popolazioni di suini selvatici - rev. n. 2 del 21/04/2021;

Visto il "Piano di sorveglianza e prevenzione in Italia della peste suina africana e piano di eradicazione in regione Sardegna per il 2020" della Direzione Generale della Sanità Animale del Ministero della Salute;

Visto il Piano "Peste Suina Africana - Piano di sorveglianza e prevenzione in Italia per il 2021" della Direzione Generale della Sanità Animale del Ministero della Salute;

Vista la Delibera della Giunta Regionale Toscana n. 1403 del 27-12-2021 "Approvazione del Protocollo integrato di sorveglianza e prevenzione della Peste Suina Africana in Regione Toscana per il biennio 2021-2022";

Visto l'articolo 117, comma 1, del D.lgs. 31 marzo 1998, n. 112 e ss.mm.ii., in base al quale le regioni sono abilitate ad adottare provvedimenti d'urgenza in materia sanitaria;

Visto l'articolo 32, della Legge 23 dicembre 1978, n. 833, che disciplina poteri e funzioni in materia di igiene e sanità pubblica del Presidente della Giunta regionale e in forza del quale il Presidente medesimo è considerato autorità sanitaria regionale;

Dato atto che in data 6 gennaio ad Ovada, in provincia di Alessandria, è stato confermato da parte del Laboratorio di riferimento nazionale per le pesti suine (CEREP) un caso di PSA in un cinghiale al quale hanno fatto seguito altri due casi positivi di cui uno in Liguria;

Visto provvedimento del Direttore della Direzione generale della sanità animale e dei farmaci veterinari prot. n. 583-DGSAF-MDS-P dell'11 gennaio 2022, pubblicato sul sito istituzionale del Ministero della salute;

Dato atto della nota pervenuta in data 11/01/2022 dal Ministero della Salute "Peste Suina Africana" che, in esito alle riunioni tenutesi tra Ministero, Regioni, Cerep (Centro di referenza nazionale per la Peste Suina Africana) ed ISPRA, ha inviato la delimitazione della zona infetta riguardante parte delle Regioni Piemonte e Liguria, indicando, per le Regioni confinanti con l'area infetta, le azioni necessarie al fine di prevenire la diffusione della malattia, di cui al succitato provvedimento;

Vista l'ordinanza del Ministero della Salute, d'intesa con il Ministero delle Politiche Agricole, Alimentari e Forestali del 13/01/2022;

Rilevato che il virus della Peste suina africana rappresenta un serio rischio epidemico per i suini allevati determinando, date le caratteristiche, un elevato indice di morbilità e mortalità con conseguenze dirette ed indirette sulle produzioni della filiera regionale;

Considerata quindi la necessità ed urgenza di adottare immediatamente misure atte al controllo della diffusione della malattia nei suini selvatici (cinghiali) ed alla protezione dei suini allevati;

Vista la Legge 11 febbraio 1992, n. 157 "Norme per la protezione della fauna selvatica omeoterma e per il prelievo venatorio" e successive modifiche ed in particolare l'art. 18 nel quale vengono indicate le specie cacciabili, i periodi di attività venatoria e viene demandata alle Regioni l'approvazione del calendario venatorio per i territori di competenza e l'art.19 relativo all'attività di controllo faunistico;

Vista la legge regionale 12 gennaio 1994, n. 3 (Recepimento della legge 11 febbraio 1992, n. 157 – Norme per la protezione della fauna selvatica omeoterma e per il prelievo venatorio) ed in particolare il comma 1 che indica come Il Presidente della Giunta regionale può vietare o ridurre, per periodi prestabiliti, la caccia a determinate specie di fauna selvatica di cui all'articolo 18 della L. n. 157/1992 per importanti e motivate ragioni connesse alla consistenza faunistica o per sopravvenute particolari condizioni ambientali, stagionali o climatiche o per malattie o altre calamità.

Vista la legge regionale 10 giugno 2002, n. 20 "Calendario venatorio e modifiche alla legge 12 gennaio 1994, n. 3 (Recepimento della legge 11 febbraio 1992, n. 157 "Norme per la protezione della fauna selvatica omeoterma e per il prelievo venatorio);

Vista la legge regionale 25 novembre 2019, n. 70 "Disposizioni urgenti per il rafforzamento delle funzioni della polizia provinciale e della polizia della Città metropolitana di Firenze e per il contenimento degli ungulati in aree urbane e ulteriori disposizioni in materia di istituti faunistico venatori. Modifiche alla l.r. 3/1994 e alla l.r. 22/2015";

Visto il DPGR 48/R del 5 settembre 2017 "Regolamento di attuazione della l.r. n. 3 del 12 gennaio 1994, n. 3 "Recepimento della legge 11 febbraio 1992, n. 157 (Norme per la protezione della fauna selvatica omeoterma e per il prelievo venatorio) e della legge 9 febbraio 2016, n. 10 (Legge obietti-vo per la gestione degli ungulati in Toscana. Modifiche alla l.r. 3/1994)";

Vista la Delibera della Giunta Regionale n. 691 del 05.07.2021 che approva il Calendario Venatorio regionale per la stagione 2021/2022;

Dato atto che per prelievo venatorio in forma collettiva sul cinghiale si attua con le metodologie della girata e della braccata;

Considerato che il prelievo venatorio della caccia al cinghiale con il metodo della braccata è terminato nel Comprensorio denominato Massa 13 è terminato il 09.01.22, come indicato nell'allegato B del suddetto calendario venatorio e pertanto attualmente è utilizzabile solo il metodo del prelievo selettivo;

Ritenuto opportuno stabilire che nel Comprensorio denominato Massa 13 le attività di allenamento ed addestramento dei cani, le gare cinofile e i monitoraggi faunistici con l'uso di cani, possono essere svolte solo nelle seguenti aree:

- aree non boscate ricadenti all'interno delle aree per l'addestramento l'allenamento e le gare dei cani, di cui all'art. 24 della L.R. 3/94

- aree non boscate ricadenti all'interno delle Aziende Agrituristico Venatorie di cui all'art. 21 della L.R.  $3/94$ 

- aree non boscate ricadenti all'interno delle Aziende Faunistico Venatorie di cui all'art. 20 della L.R.  $3/94;$ 

Ritenuto opportuno stabilire che nel Comprensorio denominato Massa 13 le attività di allenamento ed addestramento dei cani da seguita e le gare dei cani da seguita possono essere svolte solo nelle aree recintate a tale scopo autorizzate;

Considerato che la forte presenza di cinghiali in ambito urbano e in aree altamente antropizzate richiede un uso sempre più frequente di prelievo in controllo art. 37 L.R. 3/94 e contenimento art. 3 L.R. 70/19 anche mediante l'utilizzo di trappole selettive;

Ritenuto necessario quindi autorizzare in tutto il territorio regionale la traslocazione in aree idonee o in recinti a tale scopo individuati, con finalità di abbattimento e macellazione, dei cinghiali catturati, per

essere destinati secondo quanto previsto dalla Delibera di Giunta Regionale 41 del 20.01.2020 ai Centri di Sosta o ai Centri di Lavorazione;

Ritenuto necessario assicurare il rafforzamento della sorveglianza passiva attraverso l'esecuzione di battute di ricerca attiva delle carcasse di cinghiale, prioritariamente nella Provincia di Massa Carrara, anche con l'utilizzo di cani impiegati nelle attività organizzate dal Settore Prevenzione Collettiva Direzione sanità, welfare e coesione sociale;

Ritenuto altresì necessario garantire che l'attività degli uffici sia dedicata in modo prevalente alla azioni di prevenzione della diffusione della peste suina africana, prevedendo il differimento dei termini previsti dalla l.r. 3/1994 e dal dpgr 48/R/2017 in scadenza nel periodo oggetto della presente ordinanza e quindi fino al 31.03.2022;

Considerato che nella normativa regionale in materia di attività venatoria nel periodo fino al 31.03.2022 sono previste le seguenti scadenze :

- conferma annuale dell'appostamento tramite pagamento della tassa di concessione regionale da parte del titolare dell'autorizzazione (art. 60 comma 1 DPGR 48/r/2017);
- richieste di nuove autorizzazioni appostamenti fissi (art. 59 comma 3 DPGR 48/R/2017);  $\bullet$

Dato atto che il termine per le richieste di nuove autorizzazioni di appostamenti fissi è correlato alla scadenza del termine per la conferma degli appostamenti in quanto l'avvio dei procedimenti di rilascio di nuovi appostamenti fissi è subordinato alla chiusura dei procedimenti di rinnovo degli appostamenti già autorizzati;

Ritenuto pertanto opportuno differire la scadenza per la conferma annuale dell'appostamento tramite pagamento della tassa di concessione regionale da parte del titolare dell'autorizzazione (art. 60 comma 1 DPGR 48/R/2017) dal 28 febbraio al 31 marzo 2022 e conseguentemente la scadenza per la presentazione delle richieste di nuove autorizzazioni appostamenti fissi (art. 59 comma 3 DPGR  $48/r/2017$ : dal 1 - 31 marzo al periodo 1 - 30 aprile 2022;

Dato atto che il differimento delle richiamate scadenze determina conseguentemente lo spostamento del termine per la comunicazione dell'eventuale motivato non accoglimento della richiesta (art. 59 comma 3 del dpgr 48/R/2017) al 31 luglio 2022;

Considerato che il termine per la conferma annuale degli appostamenti fissi è spostato dal 28 febbraio al 31 marzo 2022, è necessario dare atto che per l'annualità 2022 l'applicazione dell'istituto della conferma tardiva di cui all'art. 60 comma 2 DPGR 48/r/2017 avviene successivamente a tale data;

Vista l'Ordinanza del Presidente della Giunta Regionale Toscana n. 4 del 17 gennaio 2022;

## **ORDINA**

1. la sospensione nei Comuni della Provincia di Massa Carrara, coincidenti con il Comprensorio denominato "Massa 13" nell'allegato A alla L.R. 3/94, delle seguenti attività:

attività di controllo e contenimento della specie cinghiale eseguita in modalità collettiva;  $\bullet$ 

2. che nel Comprensorio denominato Massa 13 le attività di allenamento ed addestramento dei cani, le gare cinofile e i monitoraggi faunistici con l'uso di cani, possono essere svolte solo nelle seguenti aree:

- aree non boscate ricadenti all'interno delle aree per l'addestramento l'allenamento e le gare dei cani, di cui all'art. 24 della L.R. 3/94

- aree non boscate ricadenti all'interno delle Aziende Agrituristico Venatorie di cui all'art. 21 della L.R.  $3/94$ 

- aree non boscate ricadenti all'interno delle Aziende Faunistico Venatorie di cui all'art. 20 della L.R.  $3/94$ ;

3. che nel Comprensorio denominato Massa 13 le attività di allenamento ed addestramento dei cani da seguita e le gare dei cani da seguita possono essere svolte solo nelle aree recintate a tale scopo autorizzate;

4. di autorizzare in tutto il territorio regionale la traslocazione in aree idonee o in recinti a tale scopo individuati, con finalità di abbattimento e macellazione, dei cinghiali catturati, per essere destinati secondo quanto previsto dalla Delibera di Giunta Regionale 41 del 20.01.2020, ai Centri di Sosta o ai Centri di Lavorazione;

5. di assicurare il rafforzamento della sorveglianza passiva attraverso l'esecuzione di battute di ricerca attiva delle carcasse di cinghiale, prioritariamente nella Provincia di Massa Carrara, anche con l'utilizzo di cani impiegati nelle attività organizzate dal Settore Prevenzione Collettiva Direzione sanità, welfare e coesione sociale;

6. di incoraggiare ed accelerare nei Comuni della Provincia di Massa Carrara la macellazione dei suini negli allevamenti familiari;

7. di intensificare e rafforzare la vigilanza sulle movimentazioni degli animali sensibili;

8. di intensificare e rafforzare la vigilanza e la verifica delle condizioni di biosicurezza degli allevamenti;

9. di differire la scadenza per la conferma annuale dell'appostamento tramite pagamento della tassa di concessione regionale da parte del titolare dell'autorizzazione (art. 60 comma 1 DPGR 48/r/2017) dal 28 febbraio al 31 marzo 2022 e conseguentemente la scadenza per la presentazione delle richieste di nuove autorizzazioni appostamenti fissi (art. 59 comma 3 DPGR 48/r/2017): dal 1 - 31 marzo al periodo  $1 - 30$  aprile 2022;

10. di dare atto che il differimento delle richiamate scadenze determina conseguentemente lo spostamento del termine per la comunicazione dell'eventuale motivato non accoglimento della richiesta (art. 59 comma 3 del dpgr 48/R/2017) al 31 luglio 2022;

11. di dare atto che per l'annualità 2022 l'applicazione dell'istituto della conferma tardiva di cui all'art. 60 comma 2 DPGR 48/r/2017 decorre dal 1 aprile 2022;

# **DISPOSIZIONI FINALI**

La presente ordinanza entra in vigore il giorno successivo alla pubblicazione sul BURT ed è valida fino al 31.03.2022.

L'inosservanza, anche parziale, delle prescrizioni di cui al punto 1, comporterà l'applicazione delle sanzioni amministrative e/o penali vigenti.

Avverso la presente ordinanza è ammesso ricorso giurisdizionale innanzi al Tribunale Amministrativo Regionale nel termine di sessanta giorni dalla pubblicazione, ovvero ricorso straordinario al Capo dello Stato entro il termine di giorni centoventi.

Il presente provvedimento è pubblicato integralmente sul B.U.R.T. ai sensi degli articoli 4, 5 e 5 bis della legge regionale n. 23/2007 e nella banca dati degli atti amministrativi della Giunta regionale ai sensi dell'articolo 18 della medesima legge.

Il Presidente